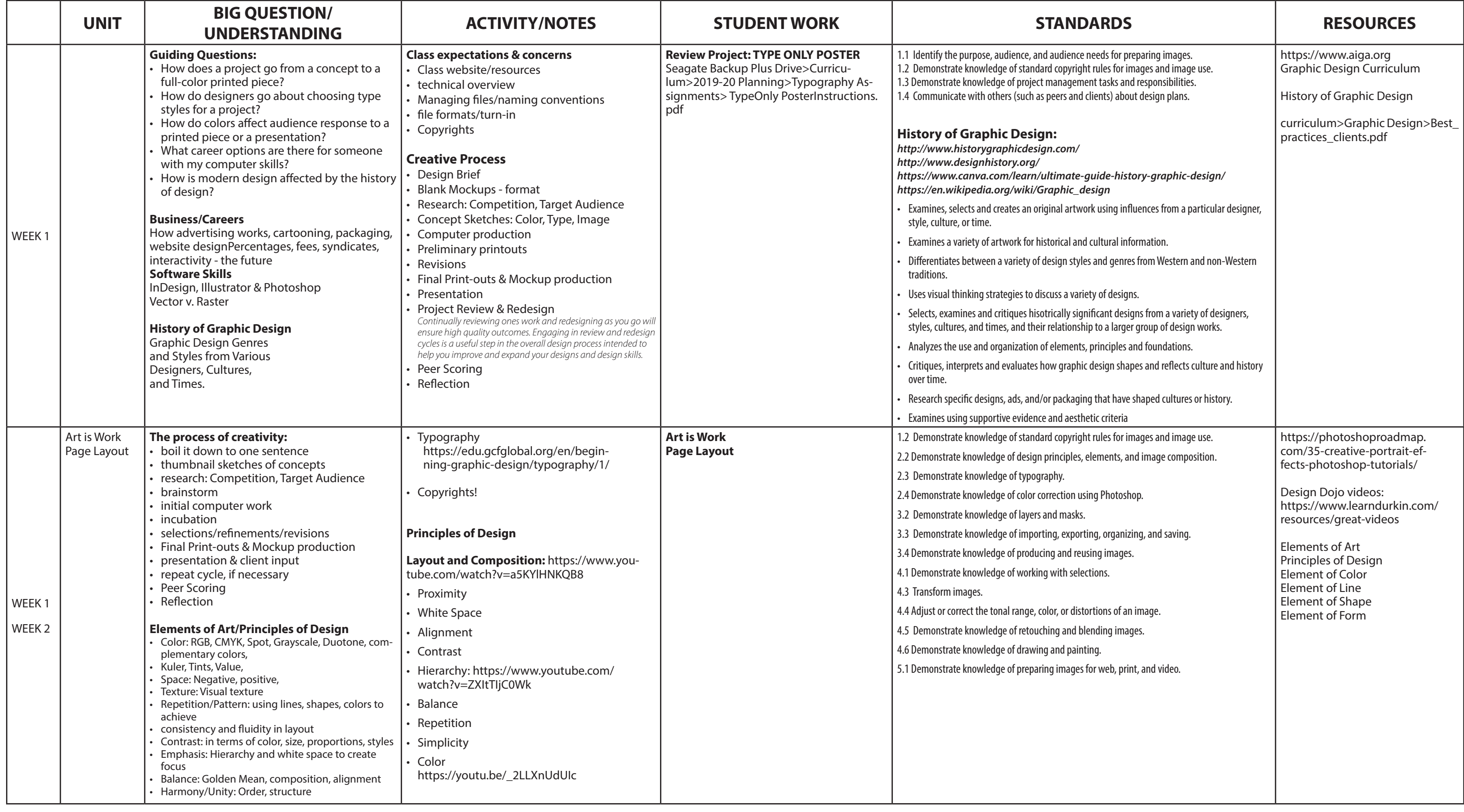

- Designing for a variety of audiences and needs
- Problem solving that helps support multiple perspectives
- The design process and effective communication
- Technical Skills with industry-standard design software

## **Graphic Design** • CURRICULUM PLAN • 2019-20 • www.learndurkin.com • Semester 1

Class meets two times per week • 180 minutes total per week

Textbook: PDF file of Adobe CC Design Basics

## **The key skills emphasized**

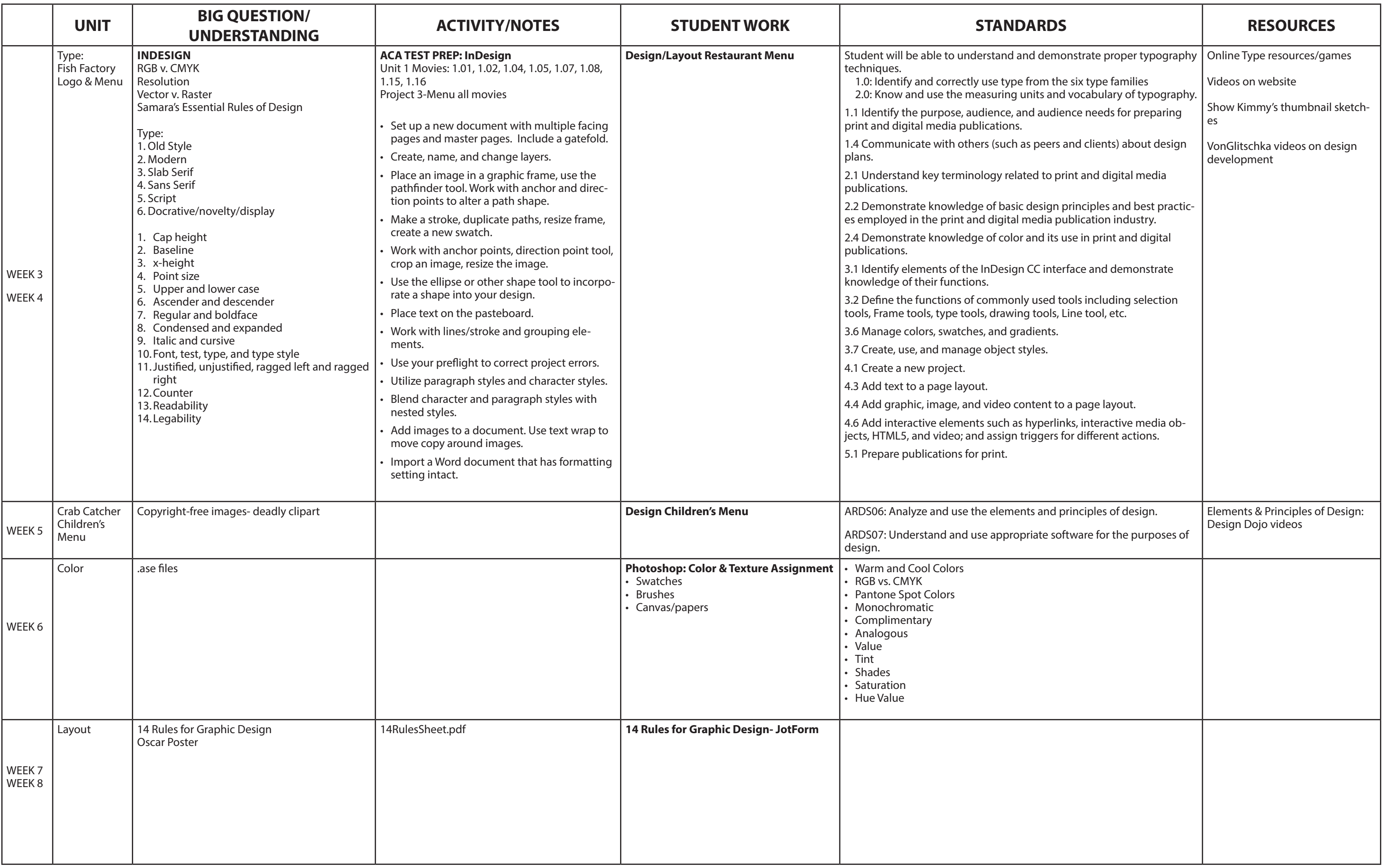

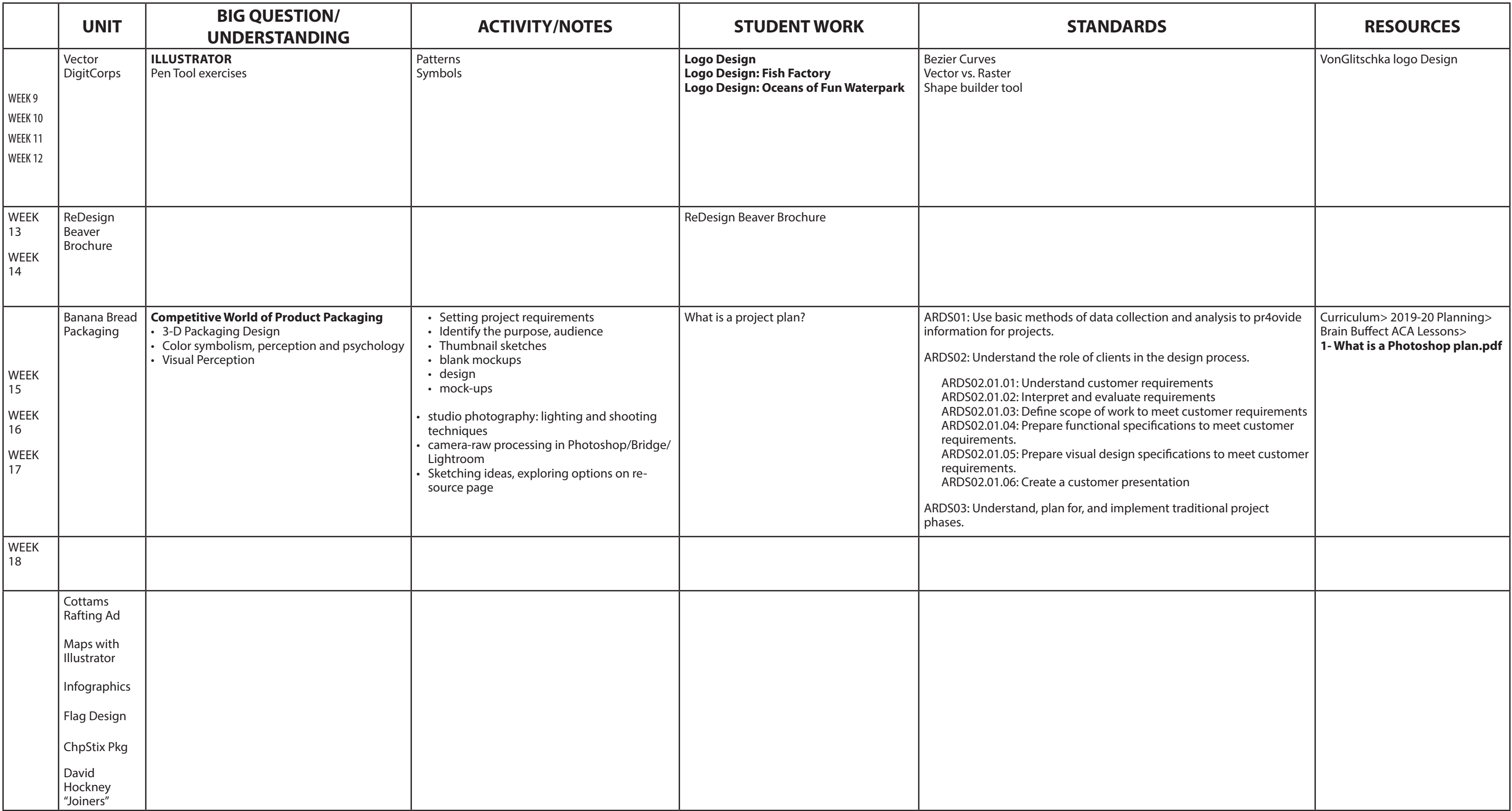